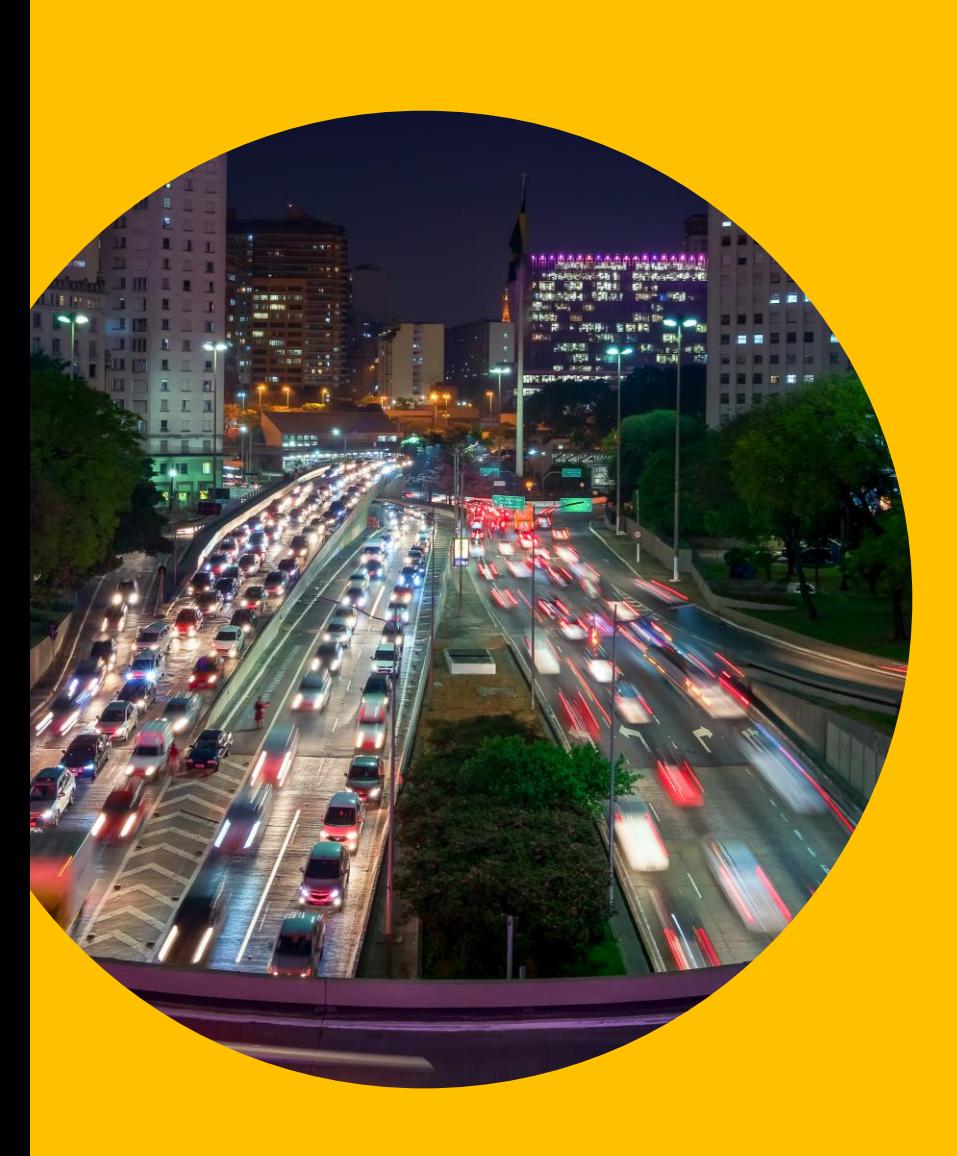

Plataforma de Monitoramento Prudencial

**CCEE - 02/03/2023**

Ŝ ccee

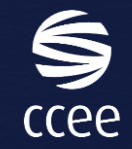

# AGENDA

**1 880 O MVP Monitoramento Prudencial** 

**2** eg Arquitetura

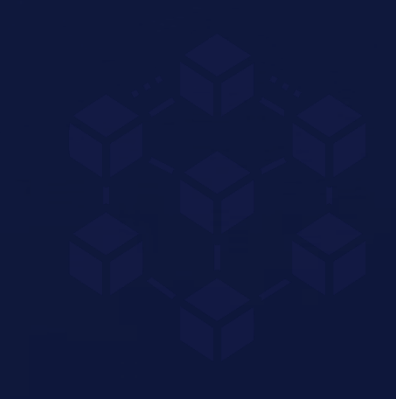

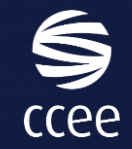

# AGENDA

1 880 O MVP Monitoramento Prudencial

**TA** og Arquitetura

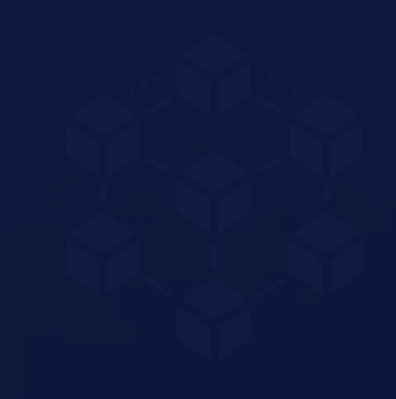

**[Fluxo em desenvolvimento que pode ser alterado conforme fechamento da CP]**

## **Proposta de envio do FA através da plataforma:**

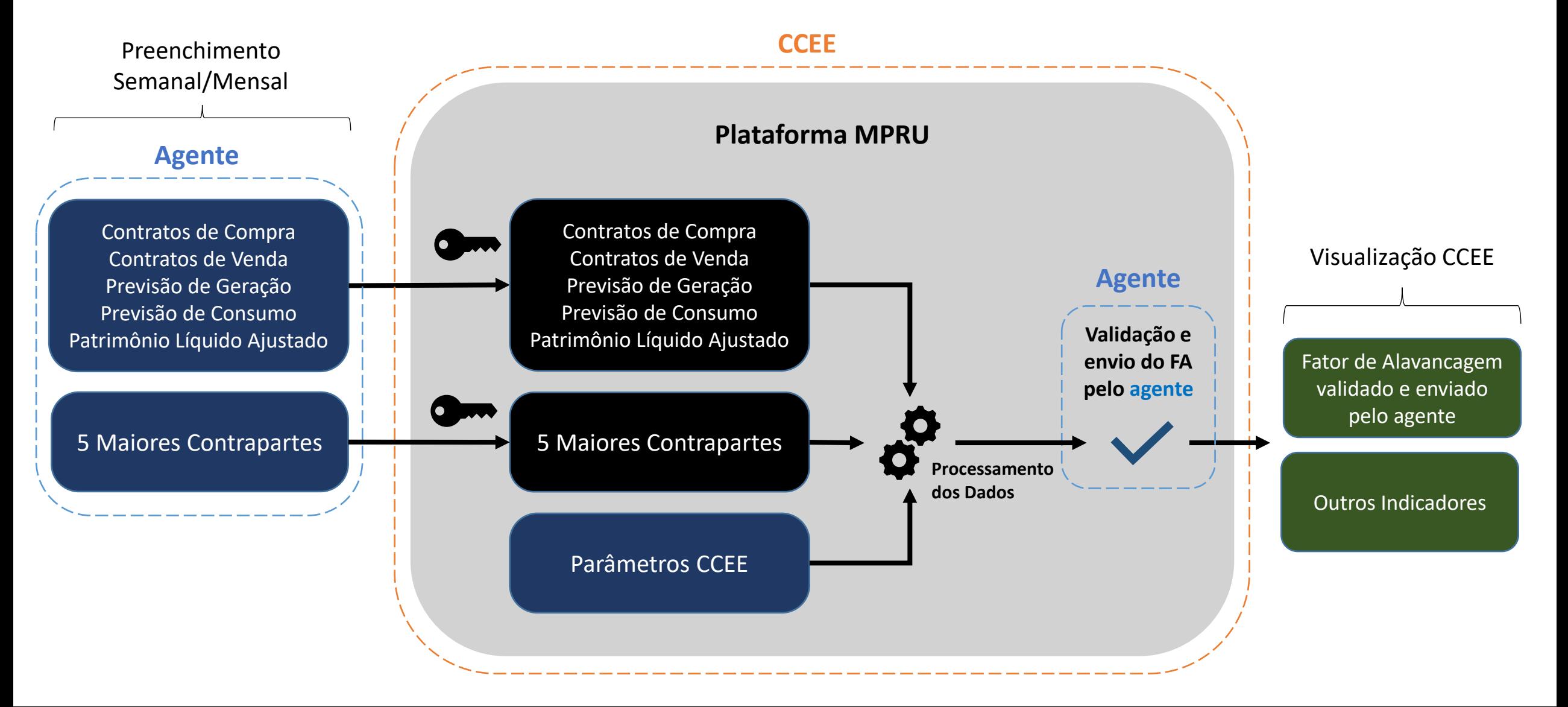

# **Acesso à plataforma**

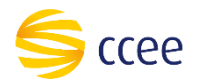

### **Tela de Login CCEE**

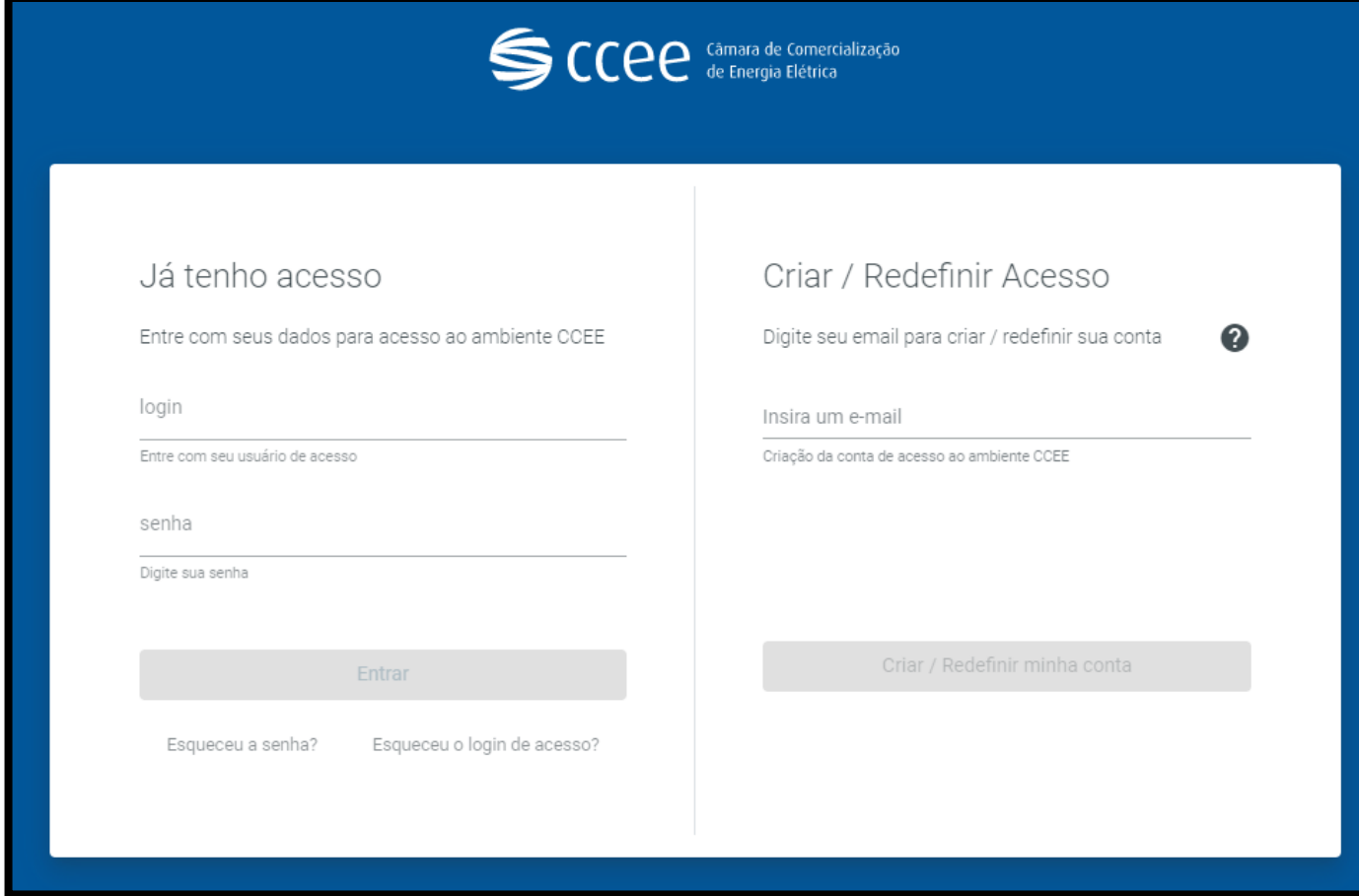

O acesso à plataforma de monitoramento prudencial será através do login CCEE já utilizado pelos agentes.

Entretanto, a plataforma estará hospedada em um **ambiente apartado**, com a tecnologia de **computação confidencial**.

## **Habilitação dos usuários e comunicação**

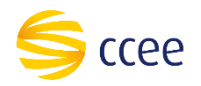

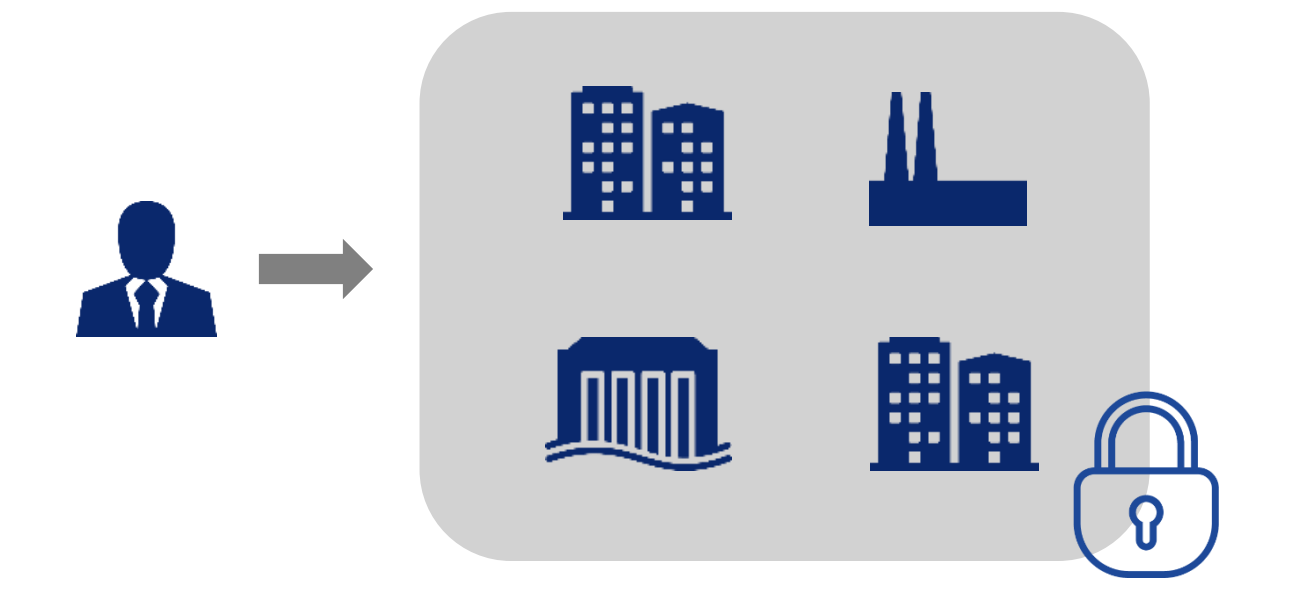

Cada usuário da plataforma CCEE (CPF) habilitado terá acesso ao preenchimento das informações de todos os **agentes que controlam ou representam**.

Serão criadas **responsabilidades** e **atribuições** na plataforma de cadastro da CCEE para o acesso e envio de dados na plataforma de Monitoramento Prudencial.

### **Acesso à plataforma – em desenvolvimento**

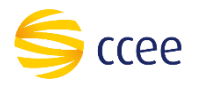

Na tela de monitoramento prudencial da visão do **Agente CCEE**, para os logins já confirmados por e-mail, aparecerão os módulos correspondentes ao acesso do agente:

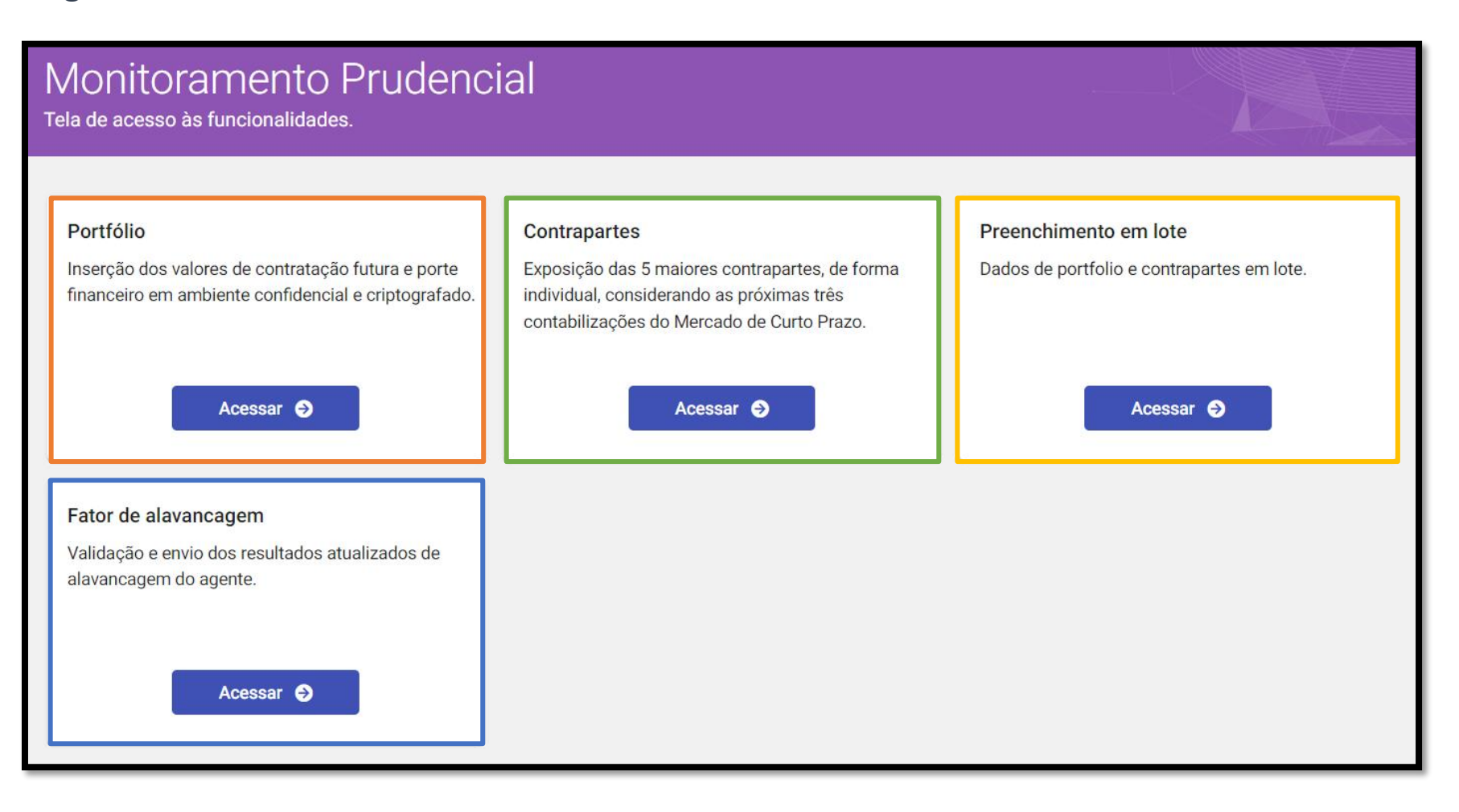

#### **Portfólio:**

Tela onde serão inseridos os dados **individuais** de contratos, geração, consumo e o patrimônio líquido ajustado;

#### **Contrapartes:**

Tela onde serão inseridos os dados **individuais** das exposições com as 5 maiores contrapartes do agente;

#### **Preenchimento em lote:**

Tela onde poderão ser inseridos todos os dados dos agentes **controlados** e **representados** em lote;

#### **Fator de Alavancagem:**

Tela de **validação** e **envio** dos valores de FA do agente;

## **Preenchimento de Informações | Portfólio (individual) – em desenvolvimento**

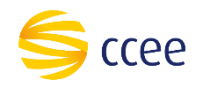

Prévia da tela "**Portfólio**", onde serão inseridos os dados **individuais** de contratos, geração, consumo e patrimônio líquido:

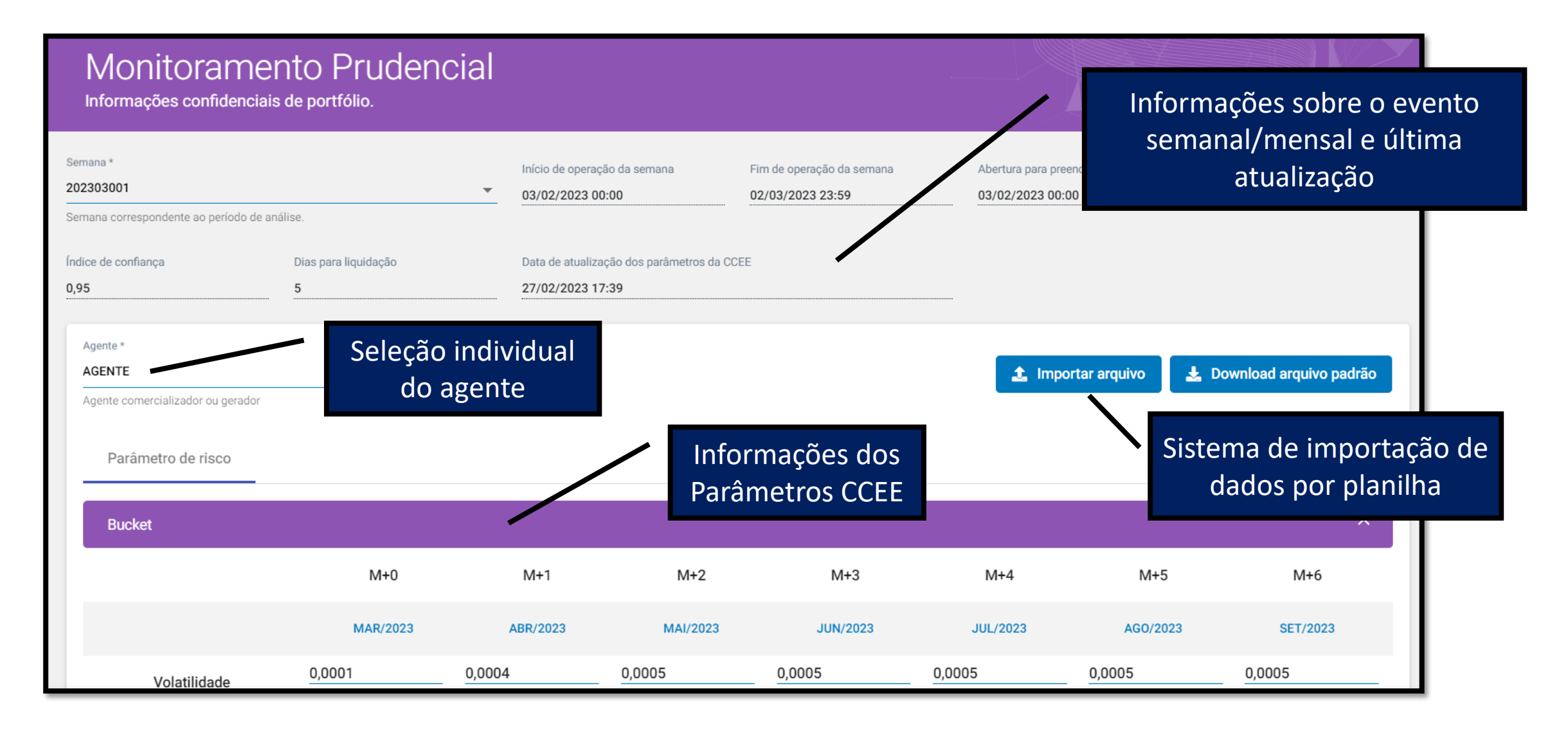

# **Preenchimento de Informações | Contrapartes (individual) – em desenvolvimento**

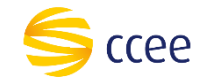

Prévia da tela de "**Contrapartes**", onde serão inseridos os dados **individuais** das exposições com as 5 maiores contrapartes do agente:

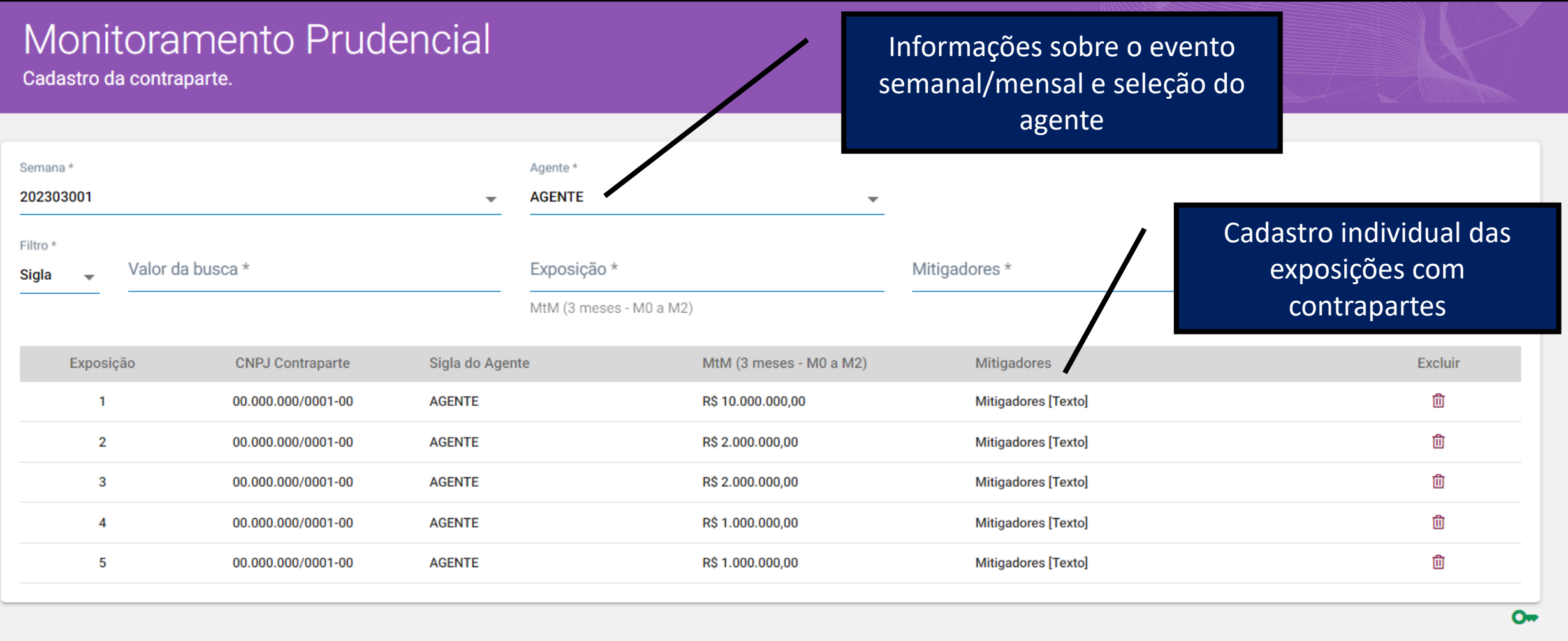

### **Preenchimento de informações em lote – em desenvolvimento**

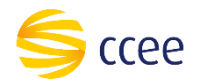

Prévia da tela "**Preenchimento em lote**", onde poderão ser inseridos todos os dados dos agentes controlados e representados em lote:

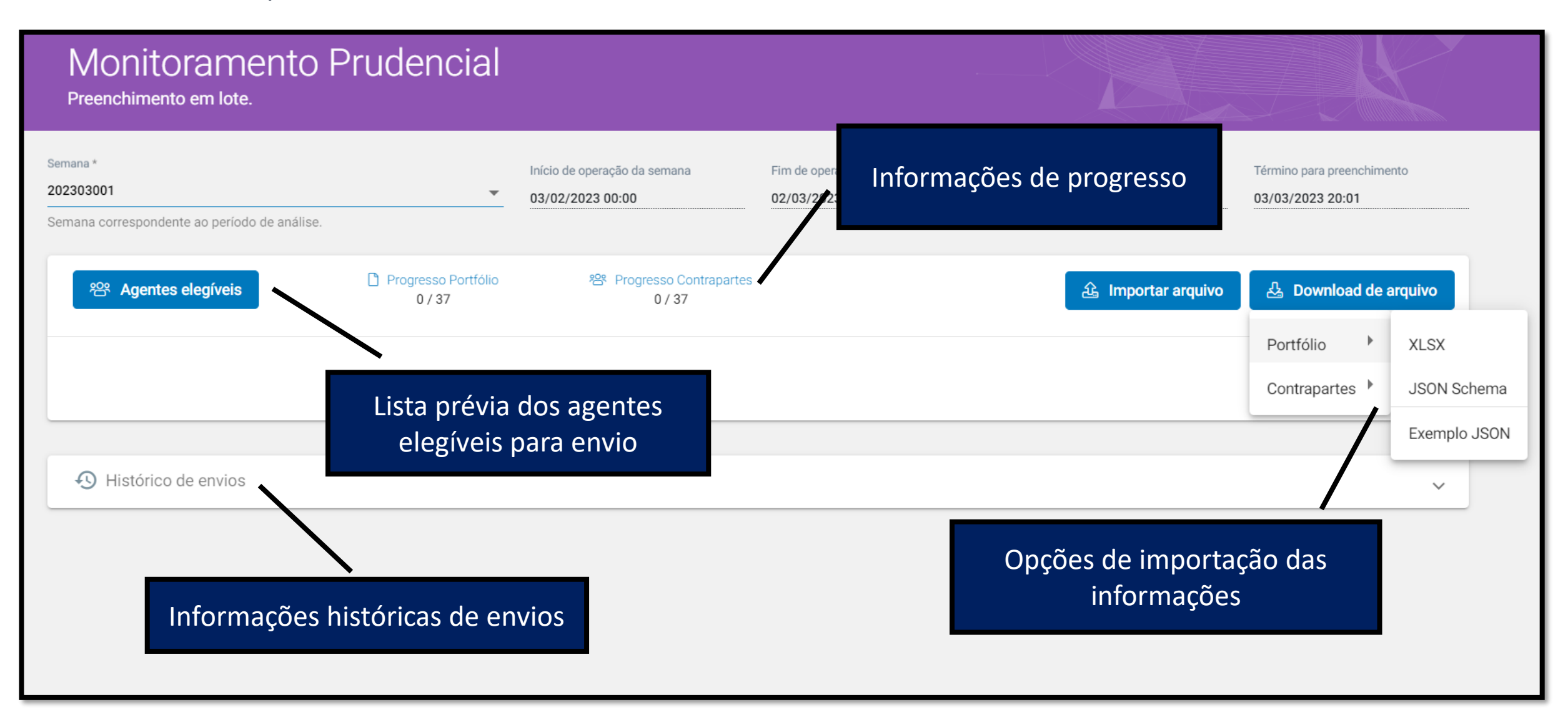

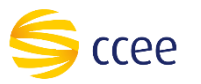

Após o processamento das informações do Monitoramento Prudencial, o agente poderá **validar** o resultado do Fator de Alavancagem em tela e **cancelar** ou **enviar** os resultados para a CCEE:

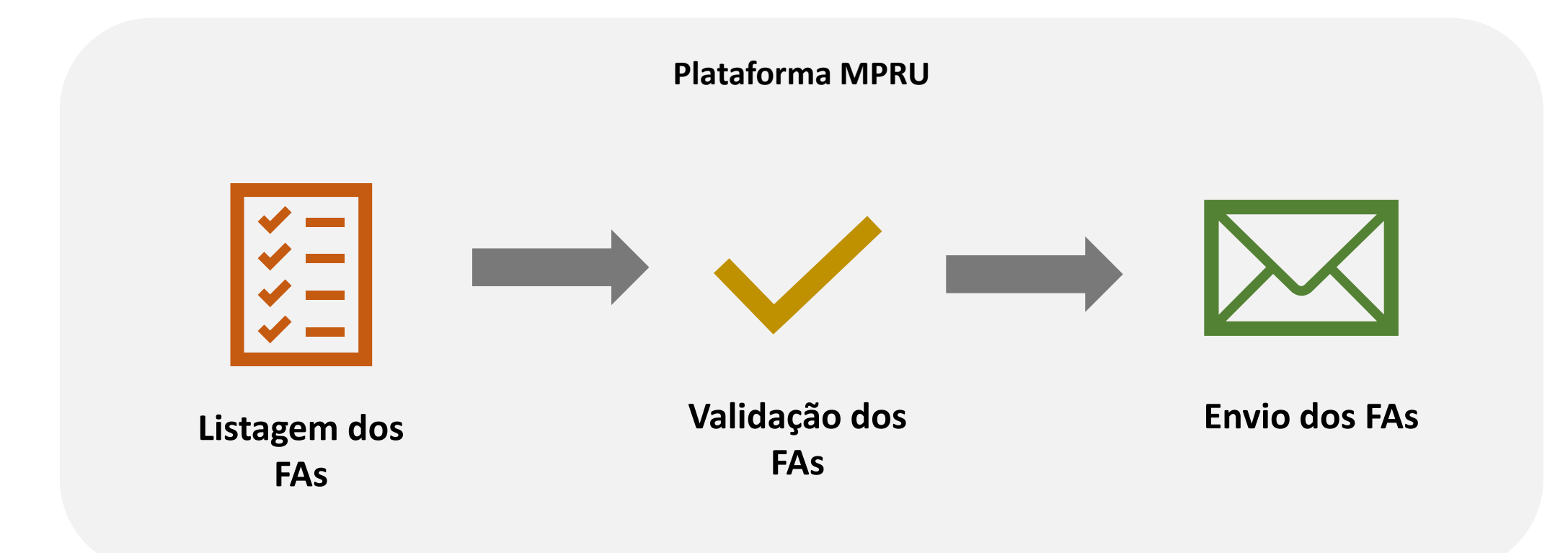

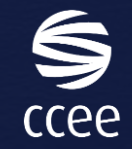

# AGENDA

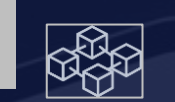

图 O MVP Monitoramento Prudencial

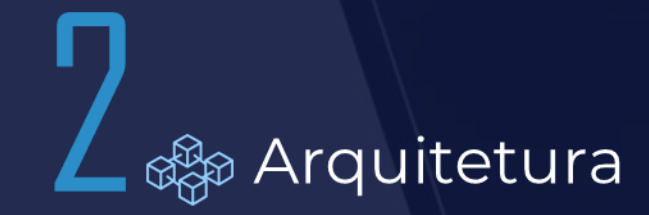

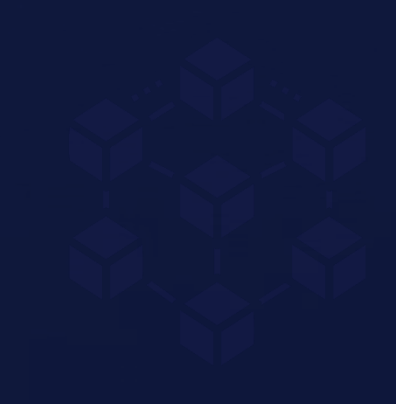

# COMPUTAÇÃO NA NUVEM (CLOUD COMPUTING)

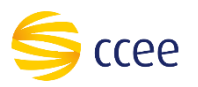

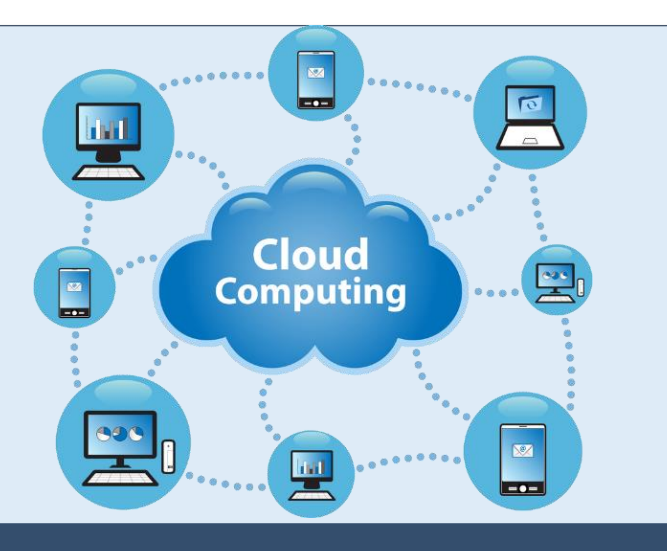

Total segregação de ambientes

Os dados altamente sensíveis não compartilharão a infraestrutura dos demais sistemas da CCEE

Mínima quantidade de pessoas com acesso de administração ao ambiente confidencial

Infraestrutura computacional dos demais sistemas CCEE

aws

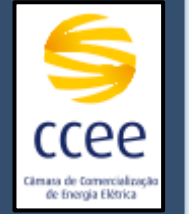

Alta disponibilidade dos sistemas

Arquitetura *disaster recovery ready*

Fornecedor escolhido: Amazon Web Services (AWS)

# COMPUTAÇÃO CONFIDENCIAL (CONFIDENTIAL COMPUTING)

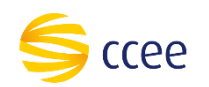

# Criptografia completa dos dados

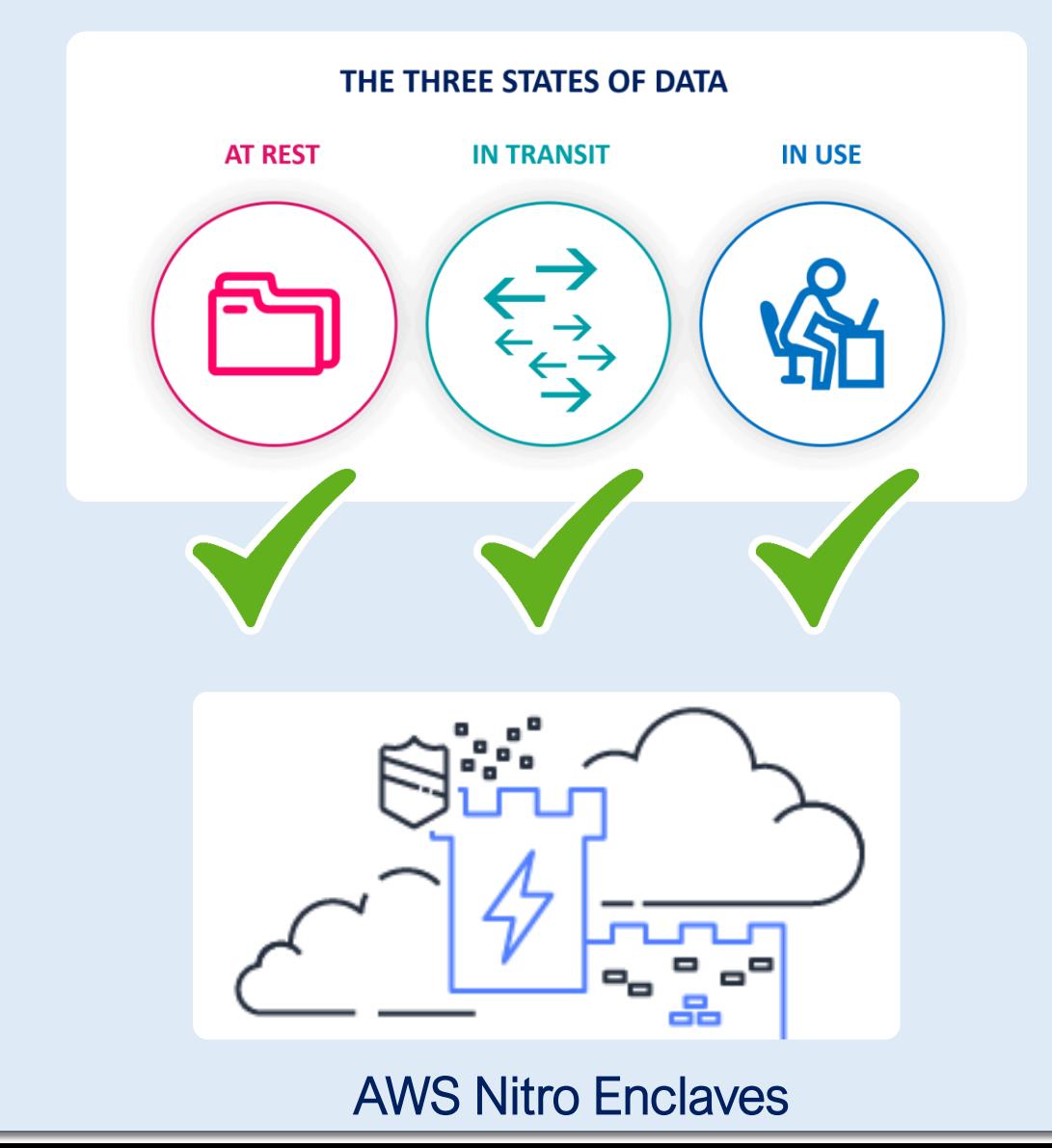

Dados permanecem confidenciais mesmo quando em processamento em memória

Código de software auditável e protegido por assinatura digital contra qualquer violação

Garantia de segurança a nível de hardware, independente das camadas de sistema operacional ou aplicação

Adoção da solução AWS Nitro Enclaves

# CRIPTOGRAFIA ASSIMÉTRICA (ASSYMETRIC ENCRYPTION)

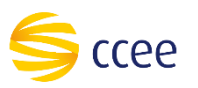

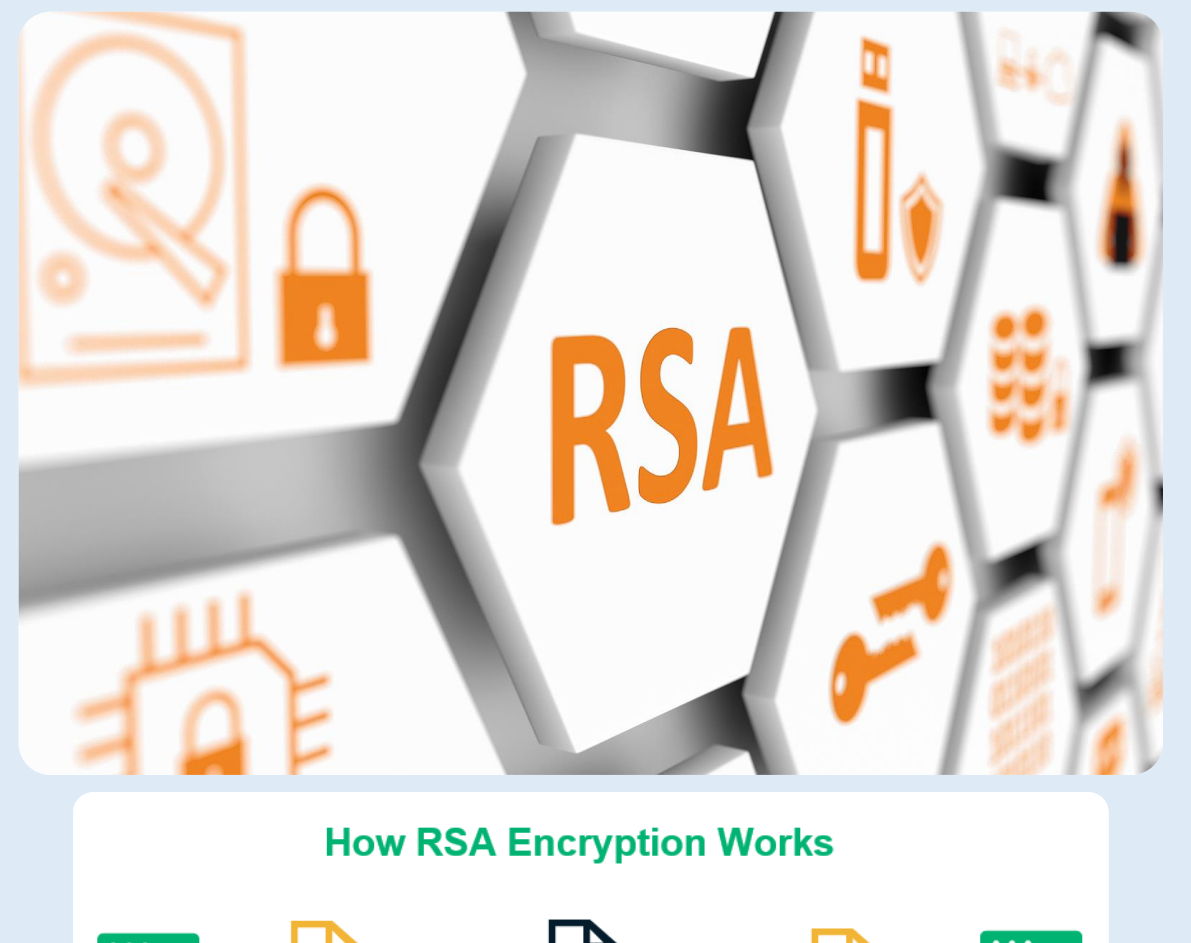

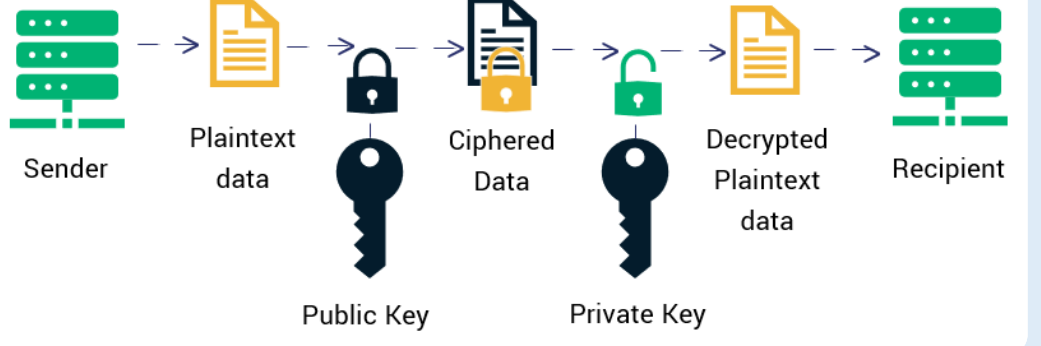

Dados sensíveis criptografados pelo cliente antes mesmo do envio à CCEE

Os dados são transmitidos através de canal criptografado de comunicação

Os dados criptografados são armazenados em banco de dados criptografado

Processo de criptografia assimétrica RSA, com uso de chave pública e privada

As chaves são protegidas por uma chave mestra guardada em um Módulo de Segurança em Hardware (HSM)

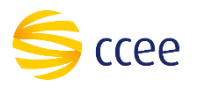

# ARQUITETURA

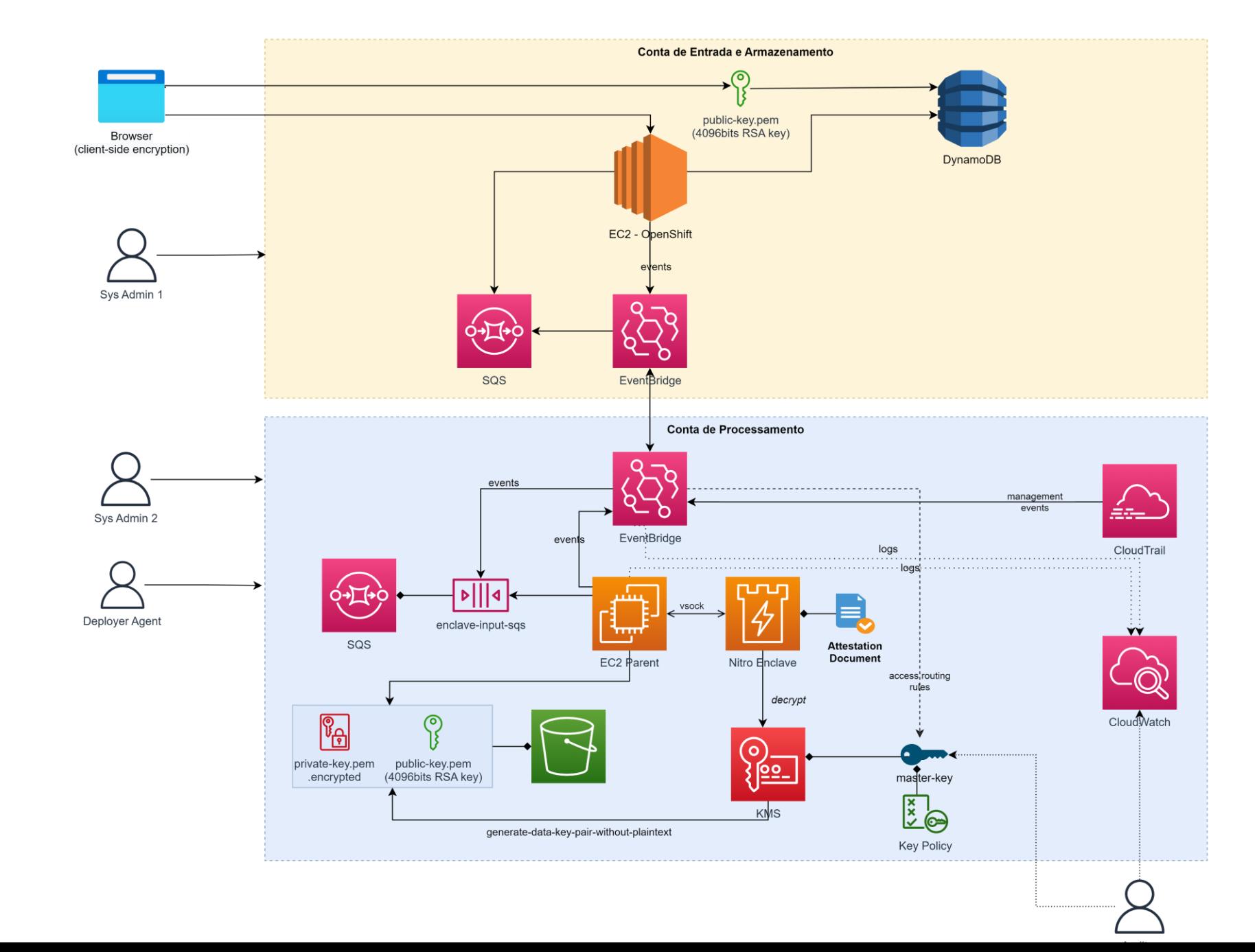

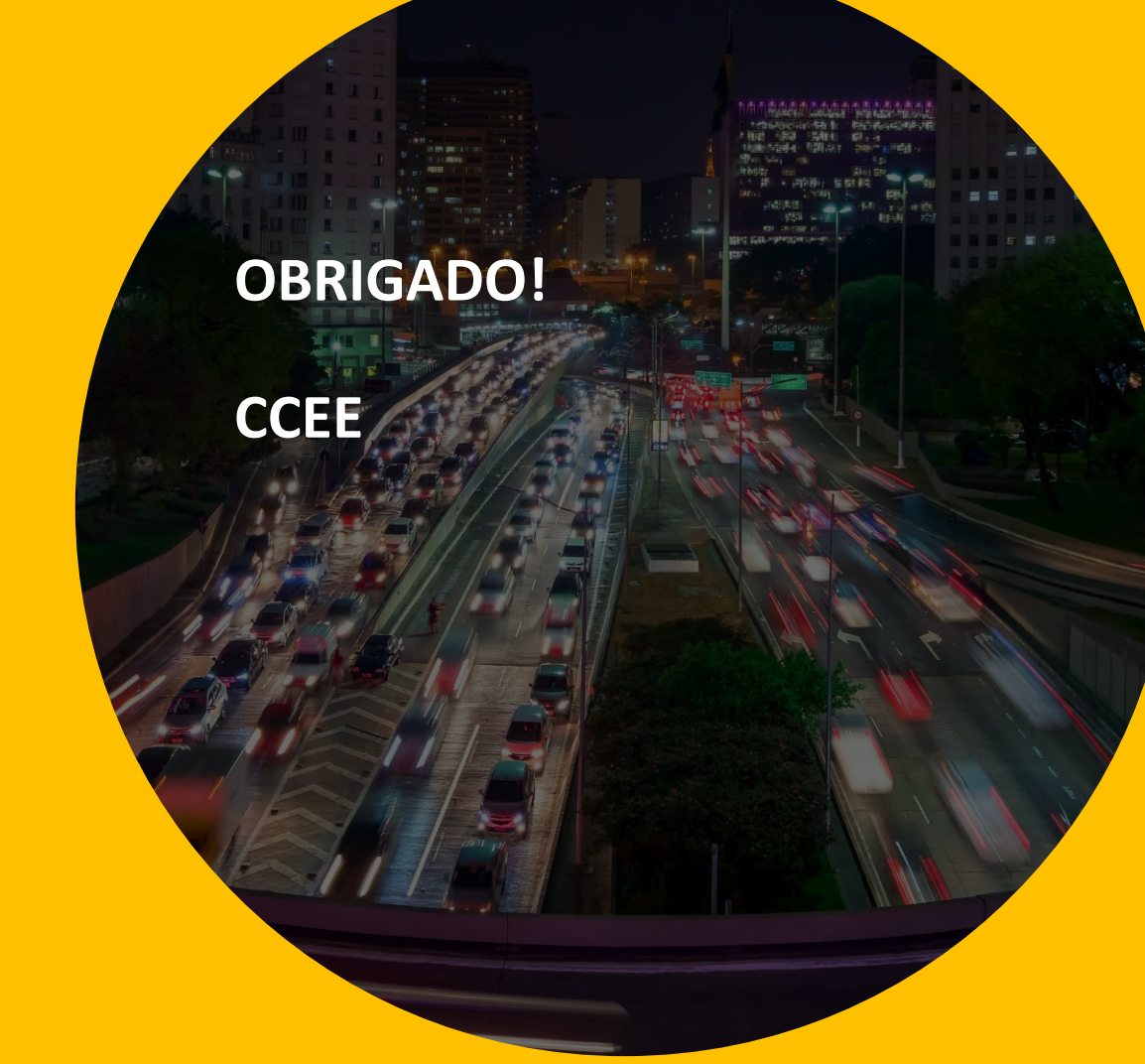

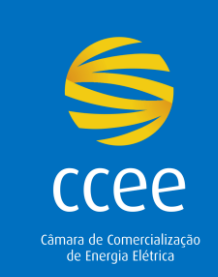